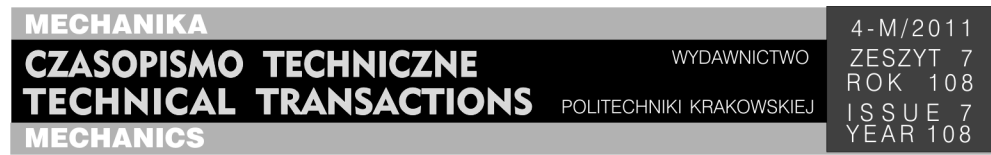

## TADEUSZ CZYŻEWSKI<sup>∗</sup>

# METODA UKŁADÓW WIELOCZŁONOWYCH W SYSTEMACH CAD

## MULTIBODY SYSTEMS METHOD IN CAD SYSTEMS

#### S treszczenie

Badanie ruchu układów złożonych z wielu członów poruszających się względem siebie i otoczenia, jest zadaniem trudnym do rozwiązania. Do analizy tego problemu wykorzystywane są różne algorytmy komputerowe. Jednym z takich algorytmów jest metoda układów wieloczłonowych, która jest ogólnie przyjętym terminem dla metod modelowania, analizy i syntezy układów rzeczywistych. Poniższy artykuł omawia procedurę tworzenia pakietu symulacyjnego dla systemu CAD, opartego o formalizm układów wieloczłonowych oraz interfejs API tego systemu. Zamieszczone zostały również wyniki symulacji przeprowadzonych za pomocą tego pakietu.

*Słowa kluczowe*: *układy wieloczłonowe*, *system CAD*, *programowanie*, *C++*, *API*

A b s t r a c t

Motion study of systems consist of many bodies moving relative to each other and environment, is a hard to solve task. Many different computer algorithms are used to analyze such problem. One of these algorithms is multibody systems method, which is generally accepted term for modeling, analysis and synthesis methods of real systems. This article discusses procedure of creating of simulation package for CAD system, based on multibody systems formulation and CAD system API interface. Article also consists results of simulation carried out with this package.

*Keywords: multibody systems*, *CAD system*, *programming*, *C++*, *API* 

-

<sup>∗</sup> Mgr inż. Tadeusz Czyżewski, Instytut Informatyki Stosowanej, Wydział Mechaniczny, Politechnika Krakowska.

**1. Wstęp** 

W zagadnieniach inżynierskich często zachodzi konieczność analizy kinematycznej i dynamicznej układów złożonych z wielu członów poruszających się względem siebie oraz otoczenia. Układami tego typu są na przykład mechanizmy pojazdów lub maszyn roboczych, takie jak zawieszenia samochodów, układy kierownicze, elementy podwozia samolotów, osprzęty robocze koparek lub roboty przemysłowe i ich podzespoły. Układy te często są bardzo złożone, w związku z tym zapis i badanie równań, które opisują ich ruch, jest zadaniem trudnym. W okresie ostatnich czterdziestu lat powstało wiele programów komputerowych umożliwiających realizację tego zadania. Wykorzystują one metodę układów wieloczłonowych, która jest ogólnie przyjętym terminem dla metod modelowania, analizy i syntezy układów rzeczywistych, traktowanych jako układy wieloczłonowe [2]. Istnieją jednak przypadki, kiedy wykorzystanie tego typu oprogramowania jest nieefektywne. Spowodowane jest to zazwyczaj brakiem kompatybilności modelu obliczeniowego z modelem tworzonym w systemie CAD lub specyfiką analizowanego przypadku. Jednym ze sposobów rozwiązania tych problemów jest stworzenie pakietu integrującego się z systemem CAD i umożliwiającego analizę mechanizmów z wykorzystaniem formalizmu układów wieloczłonowych.

Niniejszy artykuł omawia procedurę tworzenia takiego pakietu dla systemu Pro/ENGINEER oraz przedstawia wyniki symulacji przeprowadzonych z jego pomocą.

#### **2. Implementacja metody układów wieloczłonowych w systemie CAD**

Większość profesjonalnych systemów z rodziny CAx, w tym także systemy CAD, ma wewnętrzny interfejs programistyczny pozwalający na rozszerzenie ich funkcjonalności. Interfejs ten zwany w skrócie API (Application Programming Interface) umożliwia użytkownikowi systemu CAx napisanie programu komputerowego, który integrując się z systemem, uzyska bezpośredni dostęp do jego zasobów. W przypadku systemów CAD wykorzystanie interfejsu API może służyć do napisania pakietu implementującego metodę układów wieloczłonowych. Pełna integracja pakietu opartego na formalizmie układów wieloczłonowych z systemem CAD nie wymaga tworzenia odrębnego modelu symulacyjnego. Do symulacji stosowany jest model CAD, na który nakładane są odpowiednie więzy kinematyczne w postaci układów równań. Należy zwrócić uwagę na to, że model używany w obliczeniach dostępny z poziomu systemu CAD, może zawierać nie tylko informacje o geometrii badanego obiektu, ale również dane o tolerancjach wykonania, materiałach, obszarach roboczych, technologii wykonania, itp. Wiele z tych informacji może być wykorzystanych do symulacji w celu uzyskania dokładniejszych wyników.

Na rysunku 1 przedstawiono schematycznie przebieg symulacji kinematyki przeprowadzonej za pomocą pakietu opartego na formalizmie układów wieloczłonowych i interfejs API. Po uruchomieniu pakietu symulacyjnego (klienta) ustanawiane jest połączenie z systemem CAD (serwerem) pozwalające na dwukierunkową komunikację między nimi. W wyniku tego pakiet symulacyjny uzyskuje dostęp do wszystkich cech modelu CAD, tj. definicji układów odniesienia, informacji o wymiarach ogniw kinematycznych, typach więzów geometrycznych i kinematycznych, itp. Na podstawie tych informacji generowane są automatycznie równania więzów kinematycznych. Ostatnim

14

krokiem przed uruchomieniem symulacji jest zdefiniowanie więzów kierujących określających charakter wymuszenia. Po zdefiniowaniu więzów kierujących w pakiecie symulacyjnym możliwe jest uruchomienie symulacji. Wyniki symulacji prezentowane są w postaci wykresów zależności położenie–czas, prędkość–czas, przyspieszenie–czas. Dodatkowo pakiet umożliwia wyświetlenie symulacji ruchu na modelu CAD.

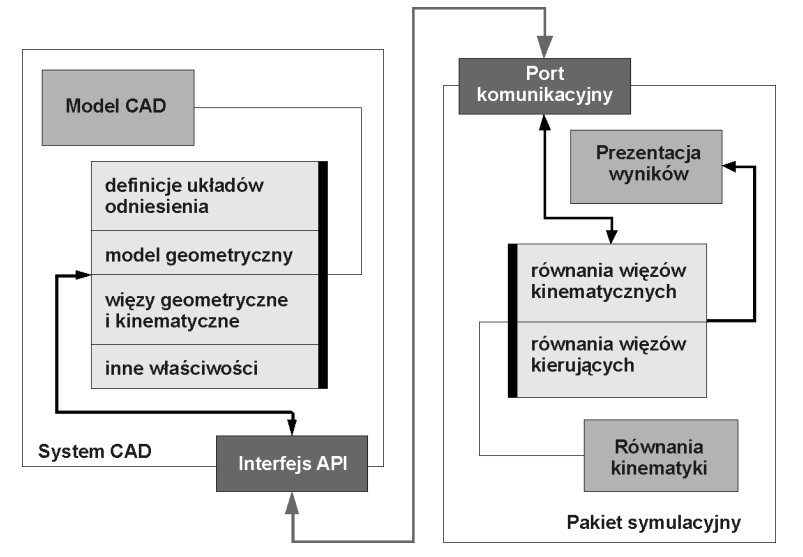

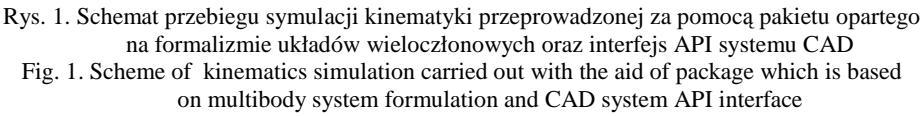

#### 2.1. Opis kinematyki układów wieloczłonowych

Opis kinematyki układu wieloczłonowego jest to opis ruchu wszystkich jego członów czyli zmiany położenia i orientacji tych członów w czasie. Opisu ruchu dokonuje się względem globalnego, nieruchomego układu odniesienia. Każdy z członów układu wieloczłonowego posiada swój własny lokalny układ odniesienia, który jest z nim sztywno związany.

### 2.1.1. Współrzędne absolutne

Współrzędne absolutne zalicza się do grupy współrzędnych bezwzględnych. Ich cechą charakterystyczną jest to, że opisują one położenie i orientację członu względem globalnego układu odniesienia, a nie względem innych członów układu. Ta cecha decyduje o tym, że współrzędne absolutne znajdują zastosowanie w uniwersalnych algorytmach obliczeń kinematyki. Na rysunku 2 przedstawiono układ *n* członów w przestrzeni trójwymiarowej. Układ ten stanowi pewien model rzeczywistego mechanizmu bądź pojazdu.

Rozważmy więc *i*-ty człon prezentowanego układu. Z członem tym związany jest sztywno lokalny układ odniesienia π*<sup>i</sup>* . Położenie i orientację członu *i* względem nieruchomego globalnego układu odniesienia  $\pi_0$  można jednoznacznie określić, podając:

wektor wodzący r<sub>*i*</sub> początku układu π<sub>*i*</sub> w układzie π<sub>0</sub> oraz trzy kąty α, β, γ opisujące orientację układu π<sub>i</sub> względem układu π<sub>0</sub>. Zatem wektor współrzędnych uogólnionych **q***<sup>i</sup>* nieskrępowanego członu *i* w przestrzeni trójwymiarowej można zapisać w postaci:

$$
\mathbf{q}_i = \left[ r_i^T, \alpha_i, \beta_i, \gamma_i \right]^T, \tag{1}
$$

gdzie α, β, γ stanowią układ trzech kątów Eulera w sekwencji obrotów kolejno wokół osi *z0*, linii węzłów *w* i osi *z<sup>i</sup>* , co zostało zilustrowane na rysunku 3.

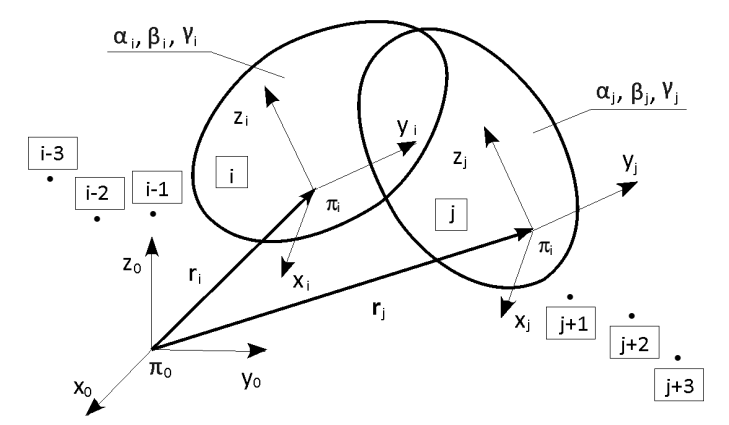

Rys. 2. Współrzędne absolutne członów mechanizmu w przestrzeni trójwymiarowej Fig. 2. Absolute coordinates of mechanism bodies in 3D space

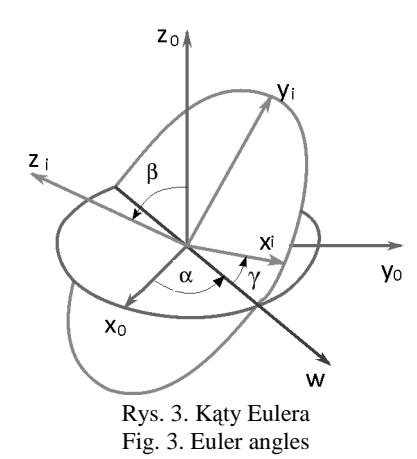

Po przyjęciu oznaczenia

$$
\varphi_i = [\alpha_i, \beta_i, \gamma_i]^T, \tag{2}
$$

wektor współrzędnych uogólnionych **q***<sup>i</sup>* członu *i* można zapisać w postaci:

$$
\mathbf{q}_i = \left[ r_i^T, \mathbf{\varphi}^T \right]^T \tag{3}
$$

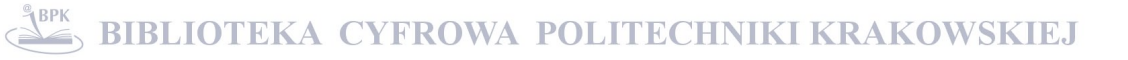

Wektor opisujący położenie i orientację wszystkich *n* członów prezentowanego układu będzie miał postać:

$$
\mathbf{q} = \left[ q_1^T, q_2^T, q_3^T, ..., q_n^T \right]^T \tag{4}
$$

#### 2.1.2. Równania więzów

Więzy, które są nakładane na współrzędne uogólnione przez wszystkie pary kinematyczne występujące w analizowanym obiekcie, zapisywane są w formie układów równań więzów holonomicznych postaci

$$
\Phi^K(q) = 0\tag{5}
$$

Więzy te mają charakter więzów materialnych, ponieważ wynikają one z istnienia realnych par kinematycznych.

Ograniczeniom podlegają także prędkości i przyspieszenia uogólnione. Więzy krępujące prędkości uogólnione otrzymuje się, różniczkując równanie (5) względem czasu

$$
\dot{\Phi}^{K}(q) = \Phi_{q}^{K} \dot{q} = 0, \qquad (6)
$$

gdzie **<sup>K</sup> Φ<sup>q</sup>** jest macierzą pochodnych cząstkowych, zwaną macierzą Jacobiego, i ma ona postać:

$$
\Phi_{q}^{K} = \begin{bmatrix} \frac{\partial \Phi_{1}^{K}}{\partial q_{1}} & \cdots & \frac{\partial \Phi_{1}^{K}}{\partial q_{N}} \\ \vdots & \ddots & \vdots \\ \frac{\partial \Phi_{m}^{K}}{\partial q_{1}} & \cdots & \frac{\partial \Phi_{m}^{K}}{\partial q_{N}} \end{bmatrix}_{m \times N}
$$
(7)

Różniczkując równanie (6) względem czasu, uzyskuje się równania więzów dla przyspieszeń

$$
\ddot{\Phi}^{K}(q) = \Phi_{q}^{K} \ddot{\dot{q}} = -\left(\Phi_{q}^{K} \dot{\dot{q}}\right)_{q} \dot{q} = \Gamma^{K}.
$$
 (8)

#### 2.1.3. Zadania kinematyki

W metodzie układów wieloczłonowych zadanie kinematyki definiowane jest za pomocą postawienia wymagania, aby człony poruszały się względem siebie w dokładnie określony sposób (np. ruch po zadanym torze). W tym celu formułowane są dodatkowe więzy zależne od współrzędnych uogólnionych **q** i czasu *t*, zwane więzami kierującymi. Zapisywane są one następująco:

$$
\Phi^D(q,t) = 0 \tag{9}
$$

Więzy kierujące (9) analogicznie jak to jest w przypadku równań więzów kinematycznych (5) nakładają dodatkowe ograniczenia również na prędkości i przyspieszenia uogólnione. Różniczkując równania więzów (9) dwa razy względem czasu, uzyskuje się kolejno równania więzów dla prędkości i przyspieszeń, które wyrażają się odpowiednio:

$$
\dot{\Phi}_q^D \dot{q} = -\Phi_t^D,\tag{10}
$$

$$
\Phi_q^D \ddot{q} = -\left(\Phi_q^D \dot{q}\right)_q \dot{q} - 2\Phi_{qt}^D \dot{q} - \Phi_{tt}^D = \Gamma^D \tag{11}
$$

Po zestawieniu równań (5) i (9) otrzymuje się układ *N* nieliniowych równań algebraicznych o *N* zmiennych zawartych w wektorze **q**:

$$
\Phi(q,t) = \begin{bmatrix} \Phi^K(q) \\ \Phi^D(q,t) \end{bmatrix} = 0_{N \times 1}
$$
\n(12)

oraz liniowe równania więzów względem prędkości i przyspieszeń uogólnionych

$$
\dot{\Phi}_q \dot{q} = -\Phi_t,\tag{13}
$$

$$
\dot{\Phi}_q \ddot{q} = -\left(\Phi_q \dot{q}\right)_q \dot{q} - 2\Phi_{qt} \dot{q} - \Phi_{tt} = \Gamma \tag{14}
$$

## **3. Badania symulacyjne na przykładzie mechanizmu korbowo-wodzikowego**

## 3.1. Schemat kinematyczny i model CAD

Na rysunkach 4 i 5 przedstawiono schemat kinematyczny oraz model CAD mechanizmu, który był obiektem symulacji. Analizowanym układem był mechanizm korbowo- -wodzikowy zbudowany z: korby **1**, korbowodu **2** oraz wodzika **3**. Poszczególne człony mechanizmu połączone były ze sobą parami obrotowymi. Dodatkowo korba **1** oraz wodzik **3** połączono z podłożem **0** w następujący sposób: korba–podłoże – para obrotowa, wodzik–podłoże – para przesuwna. Mechanizm został wprawiony w ruch poprzez zdefiniowanie więzów kierujących w postaci:

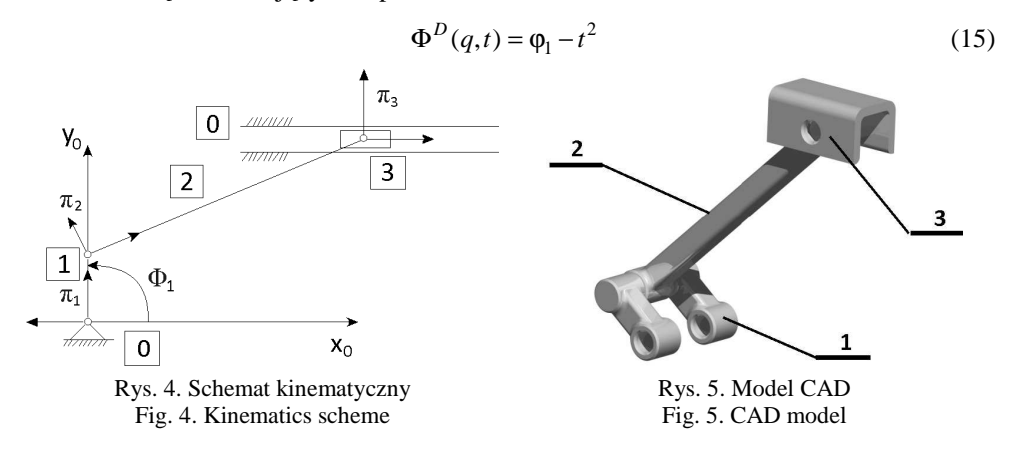

#### 3.2. Wyniki symulacji

Symulację przeprowadzono za pomocą pakietu napisanego w języku programowania C++. Pakiet ten wykorzystuje do obliczeń formalizm układów wieloczłonowych oraz dane z modelu CAD, które pozyskiwane są za pośrednictwem interfejsu API systemu CAD. Na rysunkach 6a i 6b przedstawiono wybrane wyniki symulacji w postaci zależności: położenie–czas, prędkość–czas, przyspieszenie–czas. Uzyskane charakterystyki zostały porównane z wynikami publikowanymi w literaturze. Stwierdzono, że opracowany pakiet daje identyczne rezultaty, jak te uzyskane za pomocą programu Matlab i prezentowane w pracy [2].

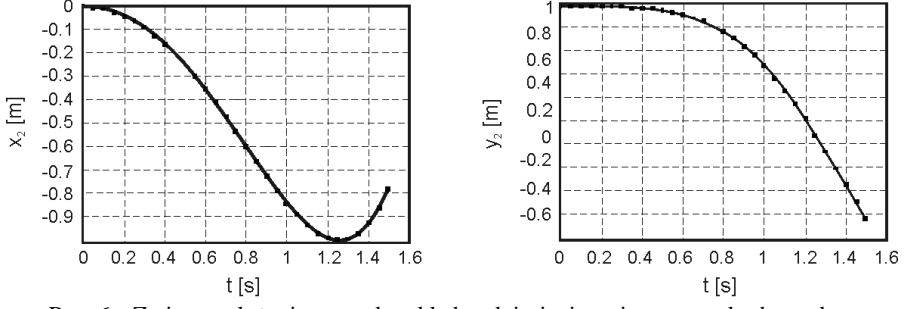

Rys. 6a. Zmiany położenia początku układu odniesienia związanego z korbowodem Fig. 6a. Changes of position of coordinate origin which is fixed with connecting-rod

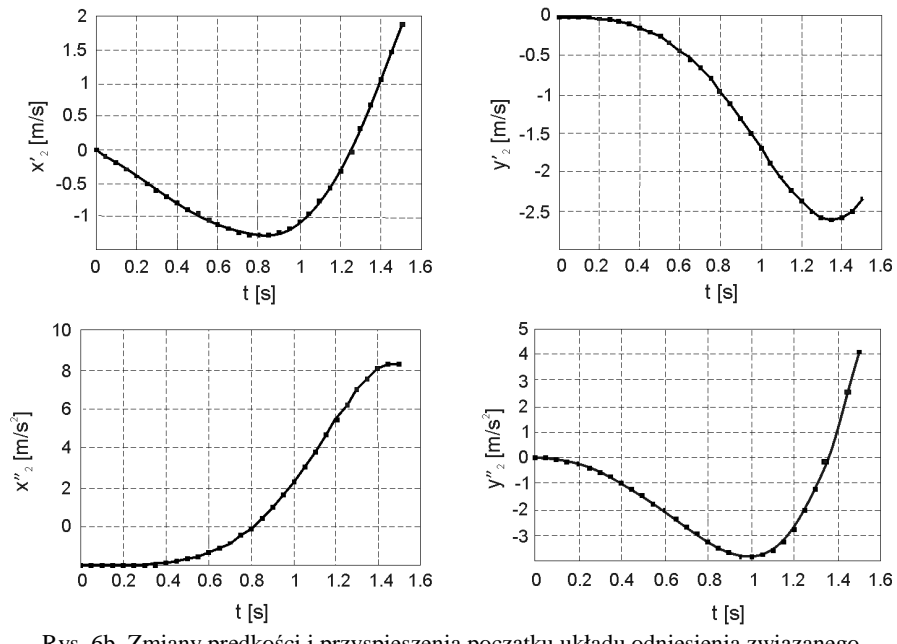

Rys. 6b. Zmiany prędkości i przyspieszenia początku układu odniesienia związanego z korbowodem Fig. 6b. Changes of velocity and acceleration of coordinate origin which is fixed with connecting-rod

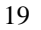

## **4. Wnioski**

W artykule przedstawiono implementację metody układów wieloczłonowych z wykorzystaniem interfejsu API systemu CAD. Opracowano pakiet symulacyjny w postaci programu komputerowego, a wyniki uzyskane z symulacji porównano z wynikami publikowanymi w literaturze. Na podstawie wyników stwierdzono, że prowadzenie badań symulacyjnych w pakiecie zintegrowanym z system CAD, zapewnia kompatybilność modelu obliczeniowego z modelem CAD.

## Literatura

- [1] Wojtyra M., Frączek J., Metoda układów wieloczłonowych w dynamice me*chanizmów*, Oficyna Wydawnicza Politechniki Warszawskiej, Warszawa 2007.
- [2] W o j t y r a M., F r ą c z e k J., *Kinematyka układów wieloczłonowych*, Wydawnictwa Naukowo-Techniczne, Warszawa 2008.
- [3] Garcia de Jalon J., Bayo E., *Kinematic and dynamic simulation of multibody systems*, Springer–Verlag 1994.
- [4] S h a b a n a A.A., *Dynamics of multibody systems*, Cambridge University Press, New York 2005.

## 20